[Contact us -](https://www.mathworks.com/support/contact_us.html) MathWorks 2023

# **Systems Engineering with MATLAB & Simulink**

Feature Deliverable Artifact

#### Also Available

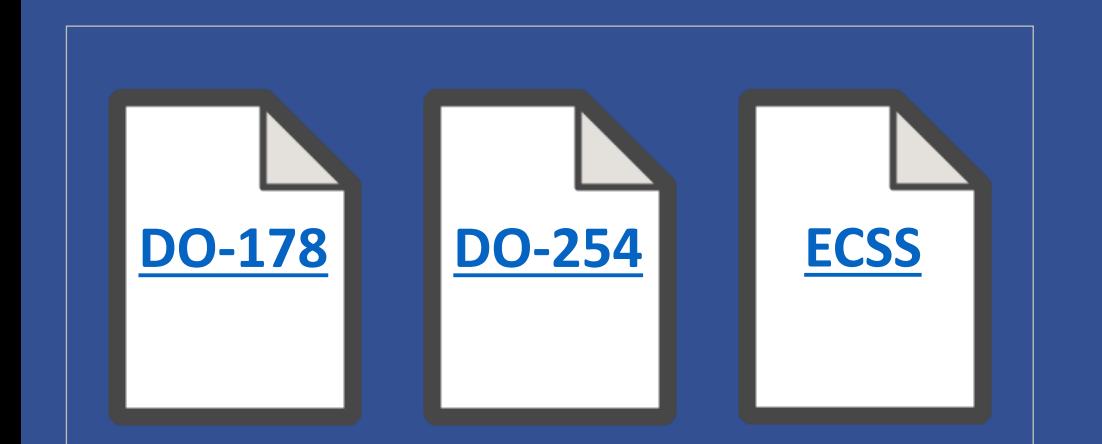

### [Model Architecture, Allocation, Assessment and Decomposition](https://www.mathworks.com/products/system-composer.html)

### **[Data and Documentation](https://www.mathworks.com/products/simulink-report-generator.html)**

System Requirements Interface Documentation System Design Description Traceability Reports Simulation Reports Model Coverage Review Reports System Test Procedures System Test Results

R20220<br>At least needed, unless mentioned otherwise

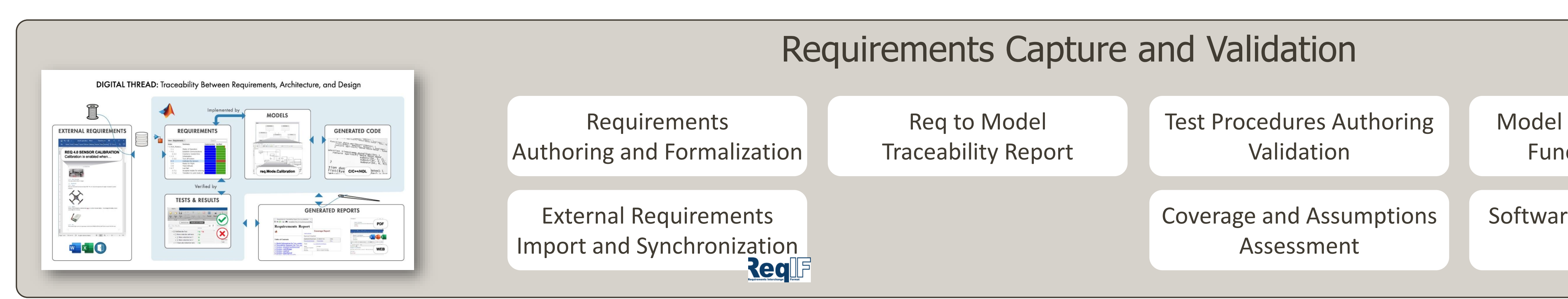

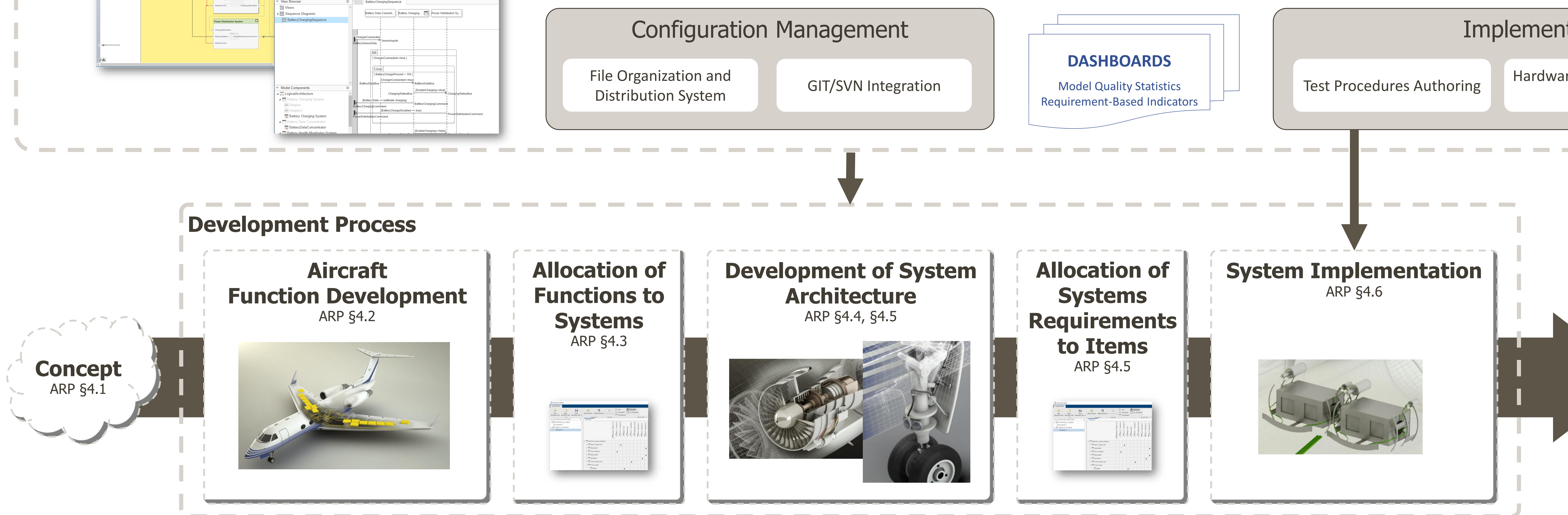

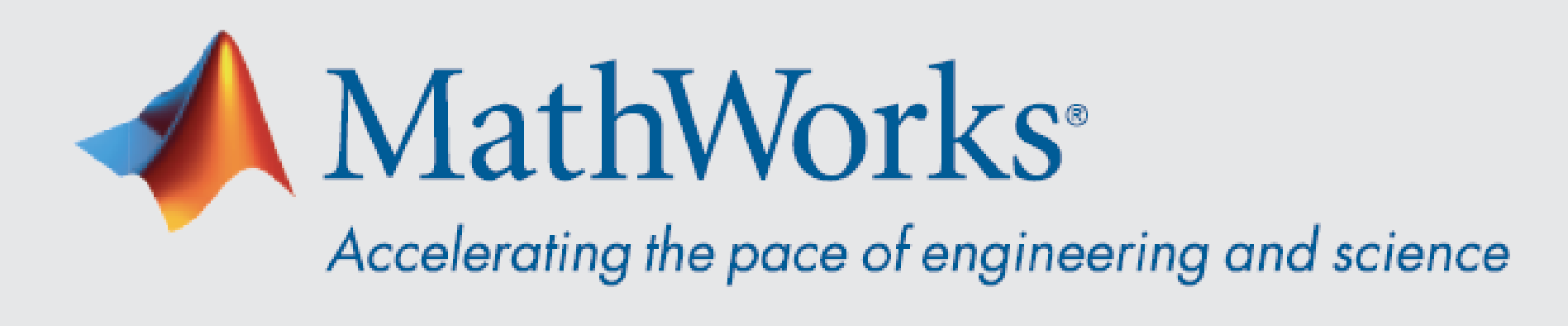

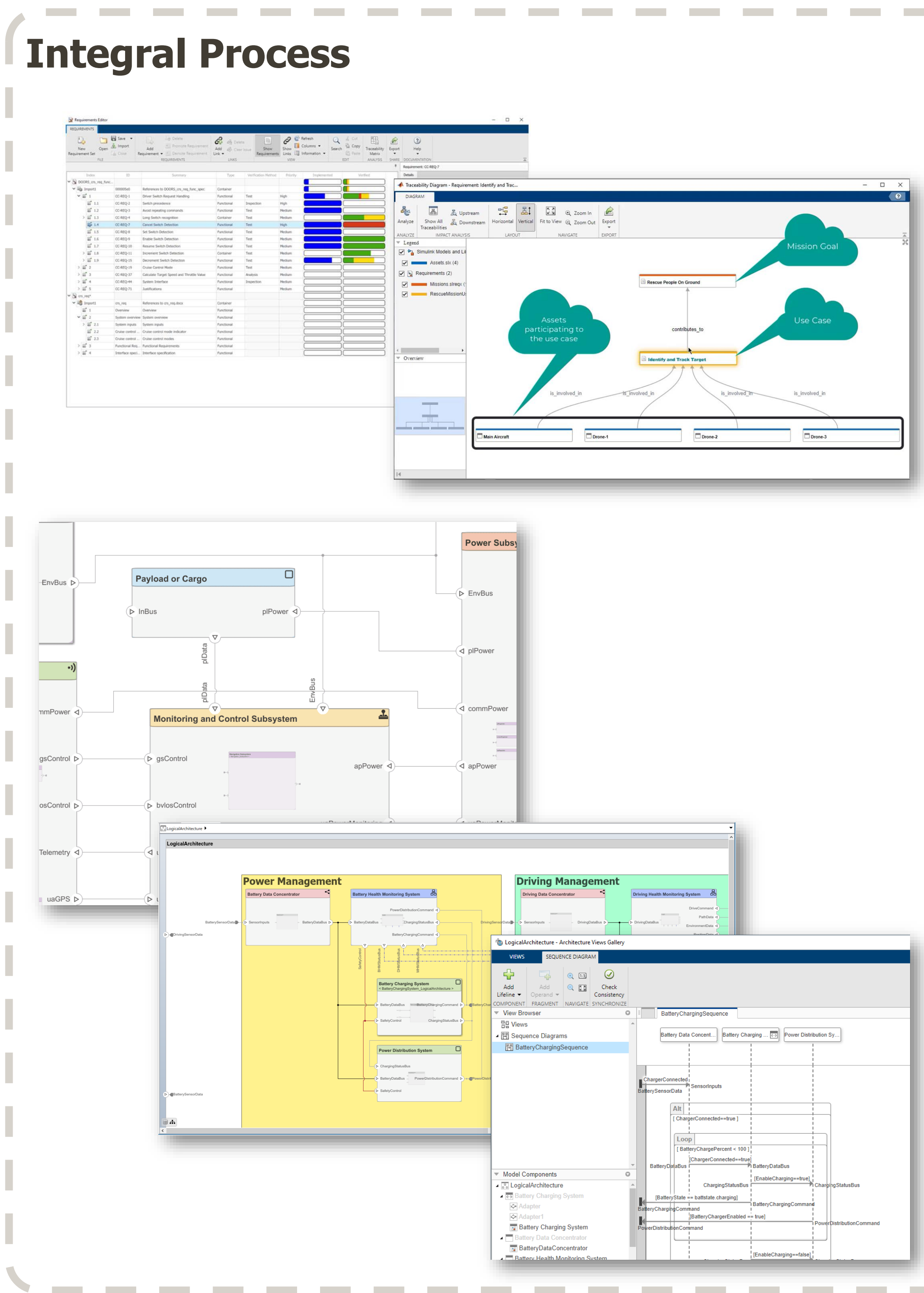

## [ARP-4754A & ED-79A](https://www.mathworks.com/solutions/aerospace-defense/standards/do-254.html)

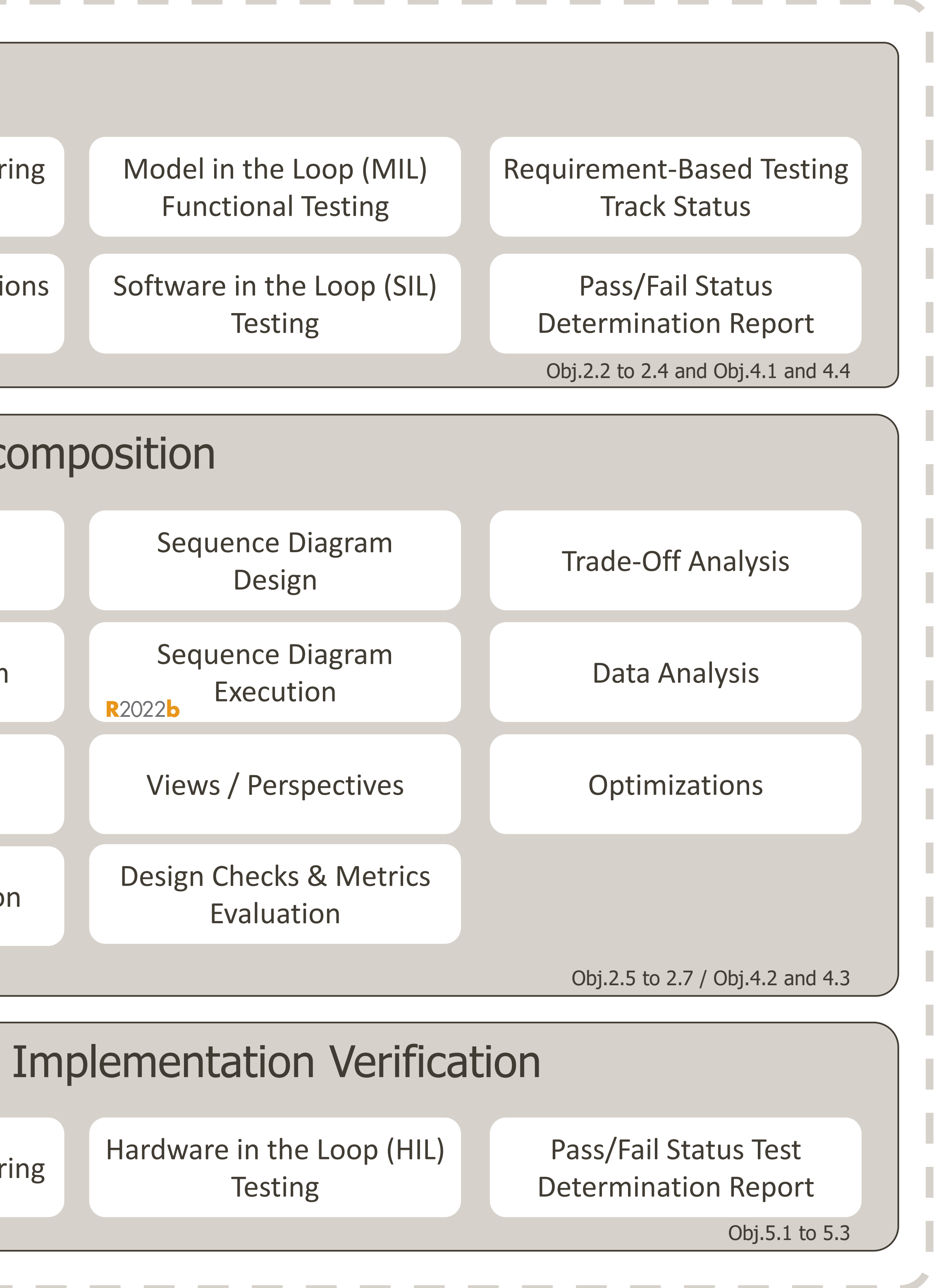

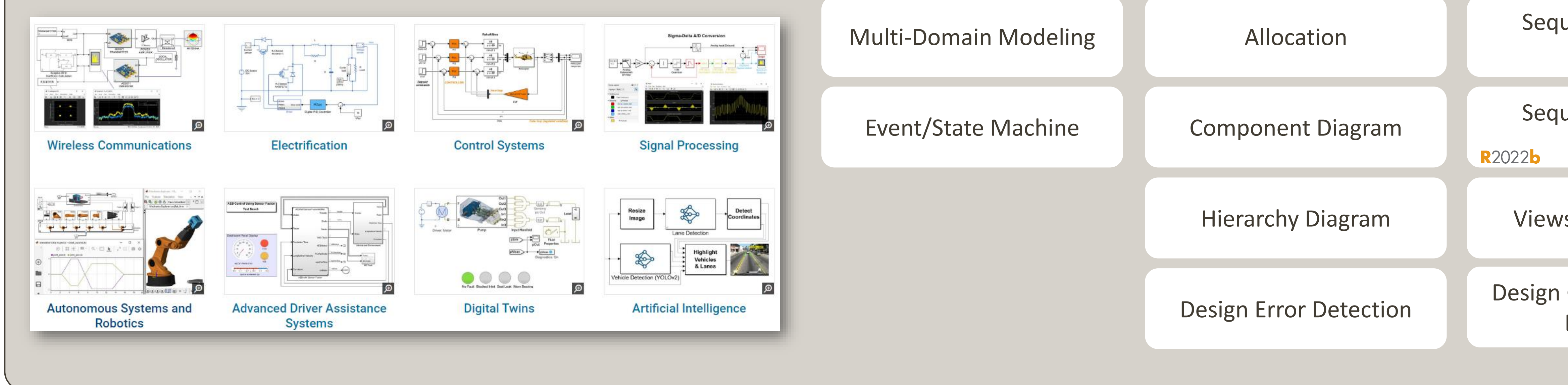

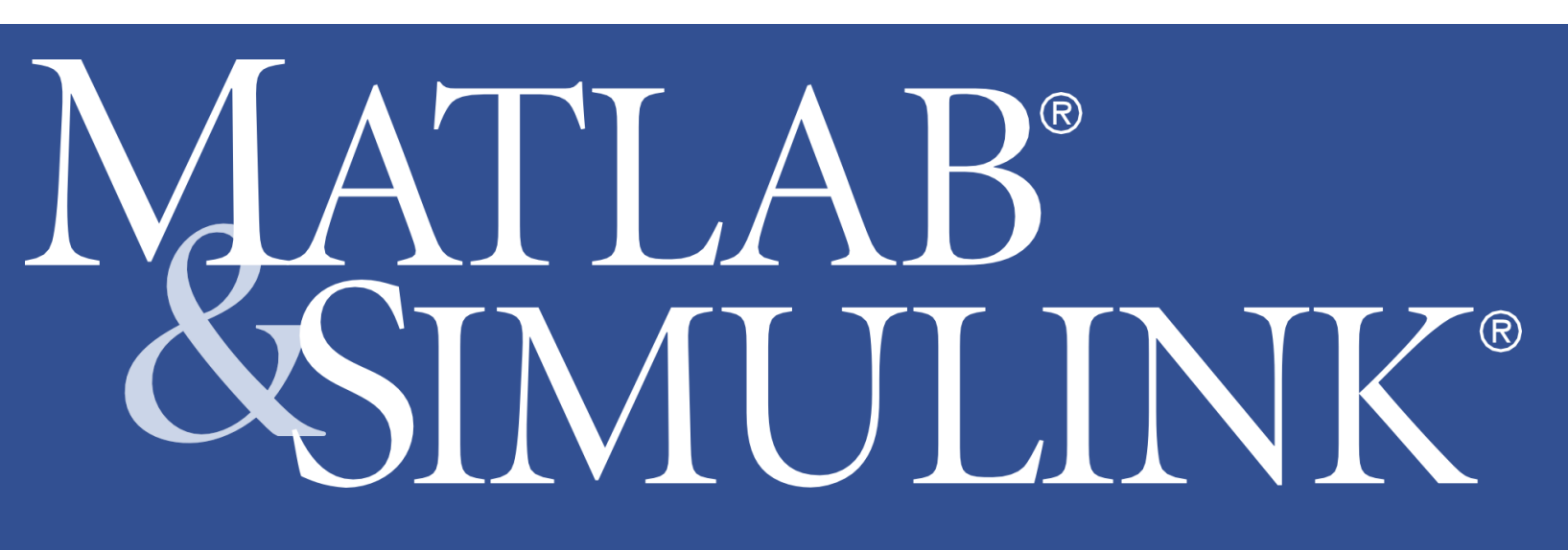